#### 2023 ACE of Florida

#### The Adult Ed Med

Six Contextualized Video

**Lessons to Upskill** 

**Student Success** 

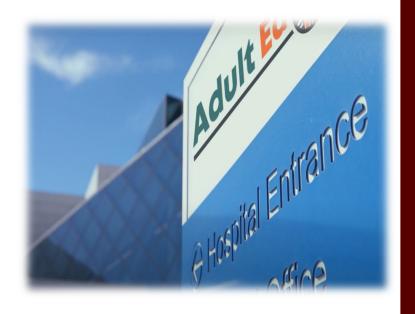

Presented by Dr. Debra L. Hargrove, Director TCALL debrahargrove@tamu.edu

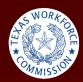

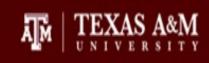

#### Objectives

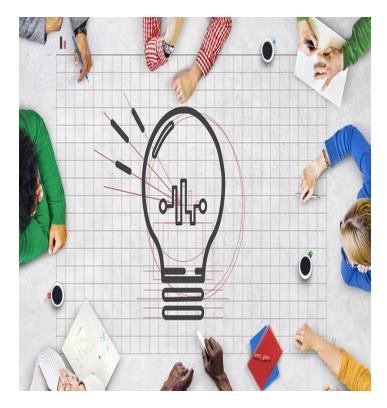

This Photo by Unknown Author is licensed under CC BY-SA

- Identify a FREE, contextualized video resource developed by adult educators in the state of Texas.
- Integrate these video lessons into workforce ready instruction.
- Share and locate these lessons and additional resources with your students and colleagues.

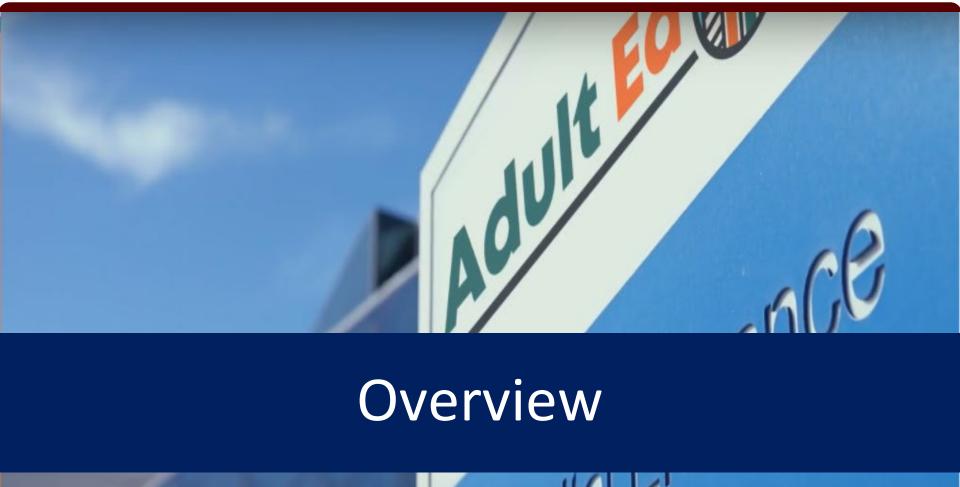

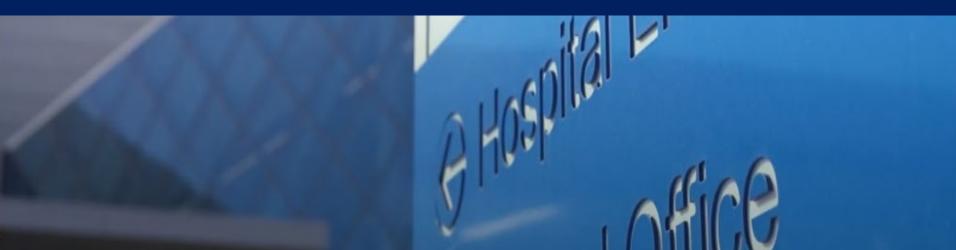

#### In 2020....

## Texas Workforce Commission Funded a Video Project to:

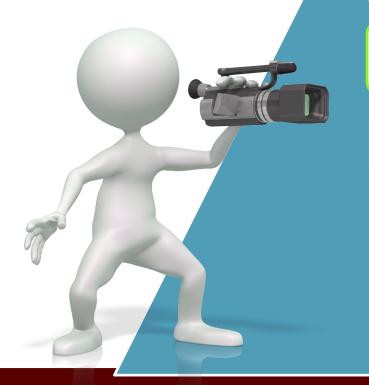

Develop employability skills to help prepare students for jobs

Create contextualized video lessons that students can access anytime, anyplace

20 in English and 20 in Spanish

No longer than 15 minutes in length

Choose a diverse group of students represent all our AEL students

#### The Students

We follow 5 fictitious students as they seek to upskill their abilities so that they can obtain a job at the Adult Ed Med Hospital.

Student story videos are available for each student.

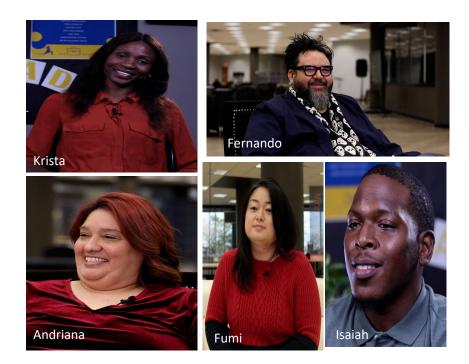

#### Adult Ed Med Back Story

Fictitious hospital: Adult Ed Medical Center or Adult Ed Med for short.

The hospital was adding another wing that was currently under construction.

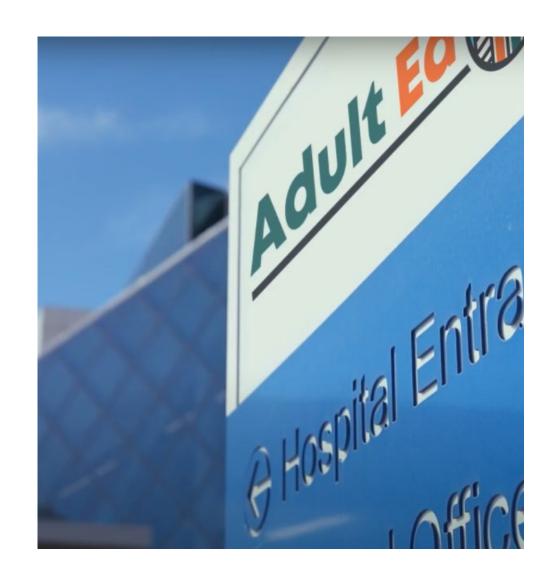

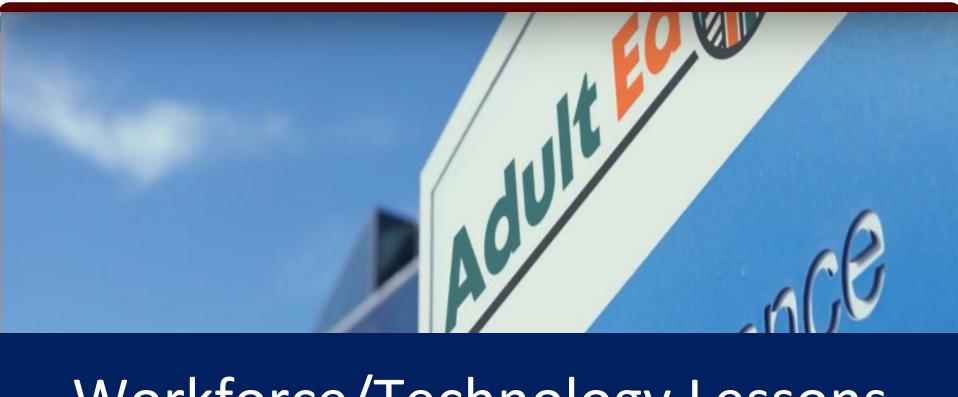

### Workforce/Technology Lessons

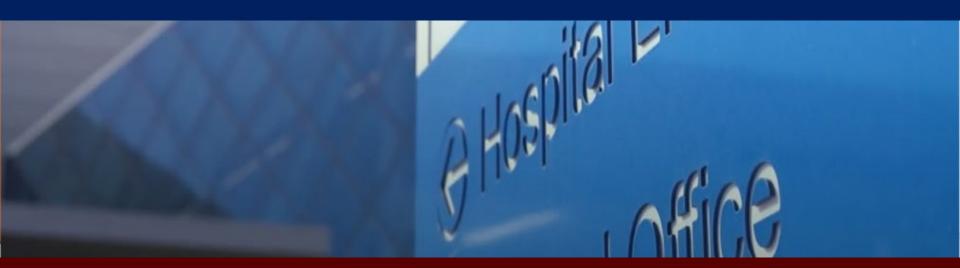

#### Meet Krista

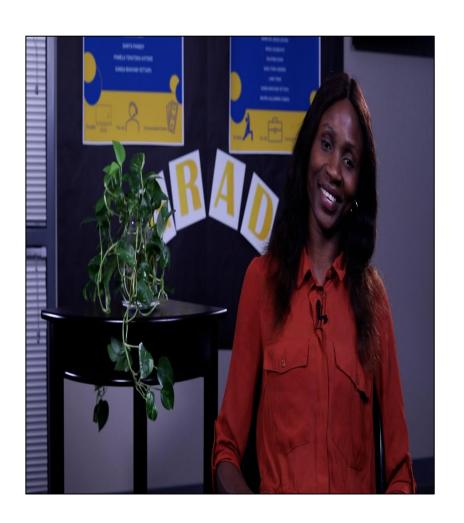

Grew up in Ethiopia; recently moved to Texas.

Single 42-year-old mother.

Doesn't have *a lot* of job experience, she held a data entry position for her sister's company a few years ago.

Found data entry job opening at the Adult Ed Med Hospital.

### Krista's Story

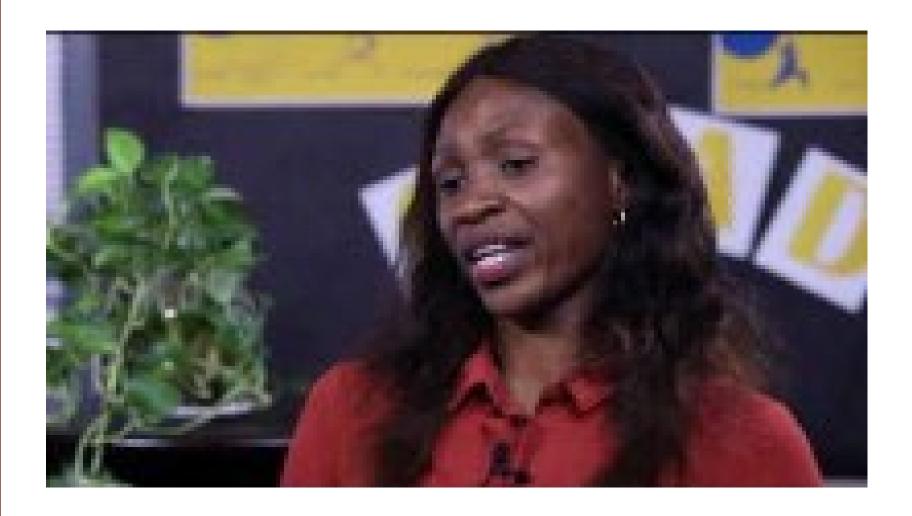

#### Skills Krista Needs to Focus On...

- Writing a resume
- Writing a cover letter
- Writing a professional email
- Using online apps safely
- Organizing online files
- Filling out a job application

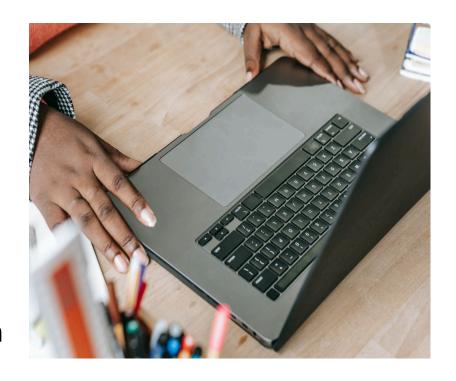

# Adult Ed Med Workforce/Technology Lessons

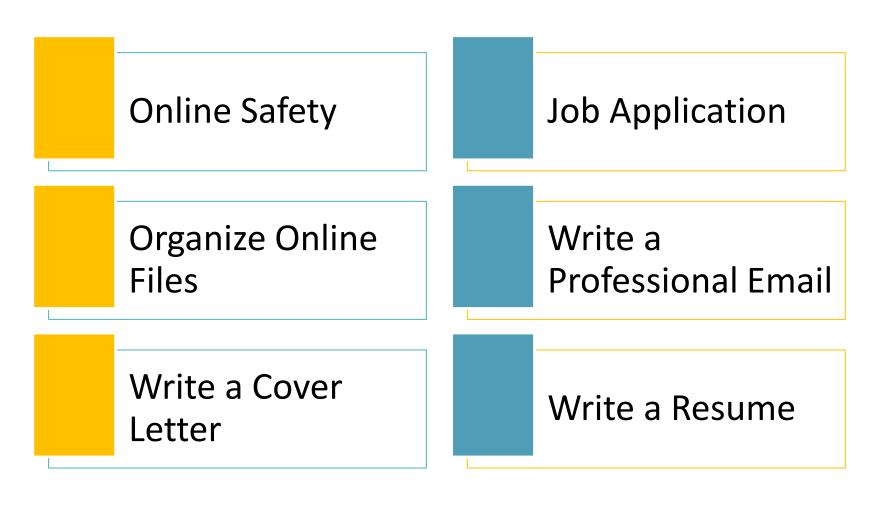

# The Adult Ed Med Website

- English video lesson
- Spanish video lesson
- Student Resources
- InstructorResources

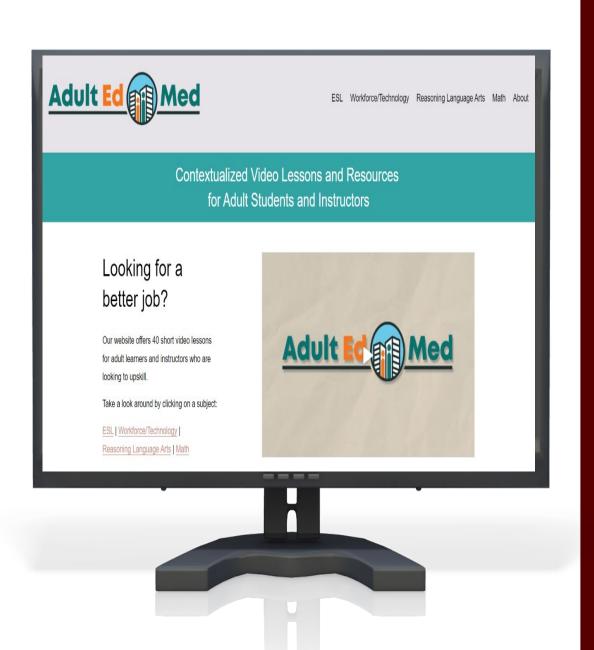

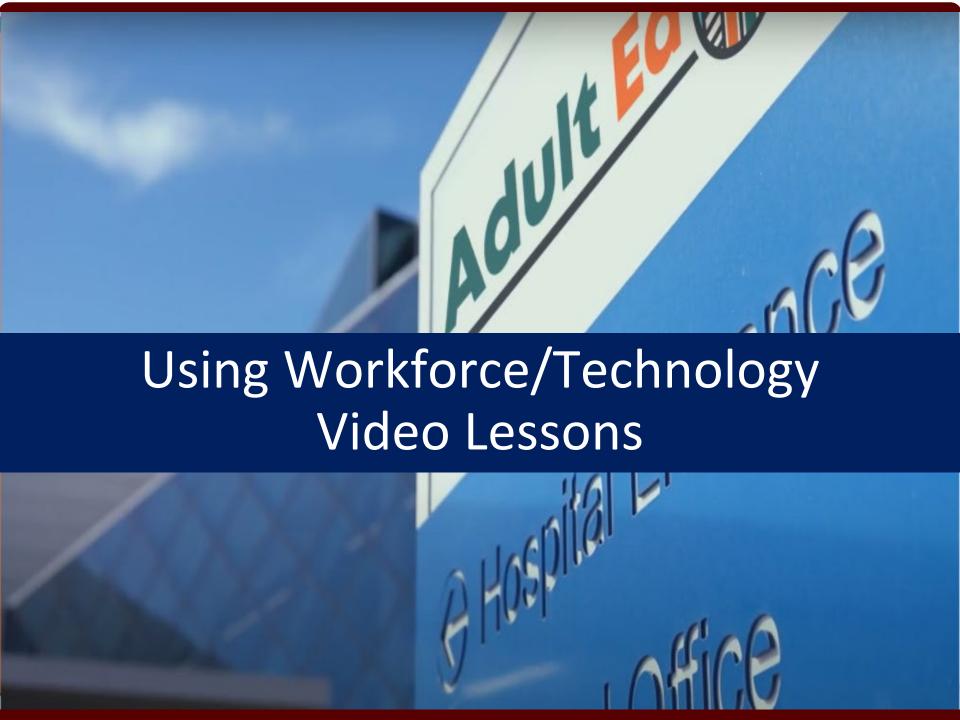

#### **How Can Students Use Videos?**

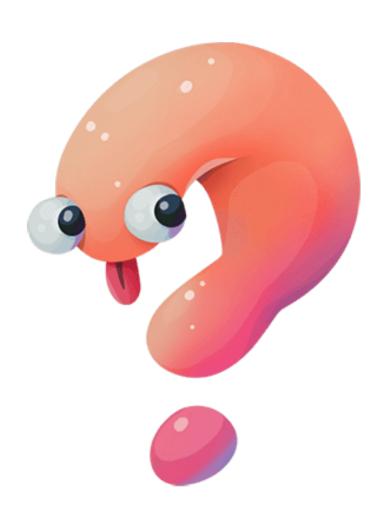

#### Students Can Use Video Lessons to:

Learn new content

Access study resources

Improve skills

Independent practice

Review forgotten concepts

#### **How Can Teachers Use Videos?**

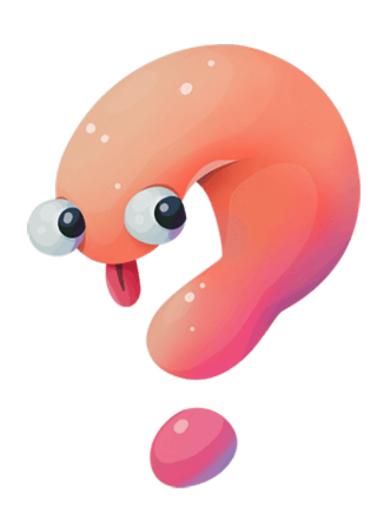

#### Instructors Can Use Video Lessons:

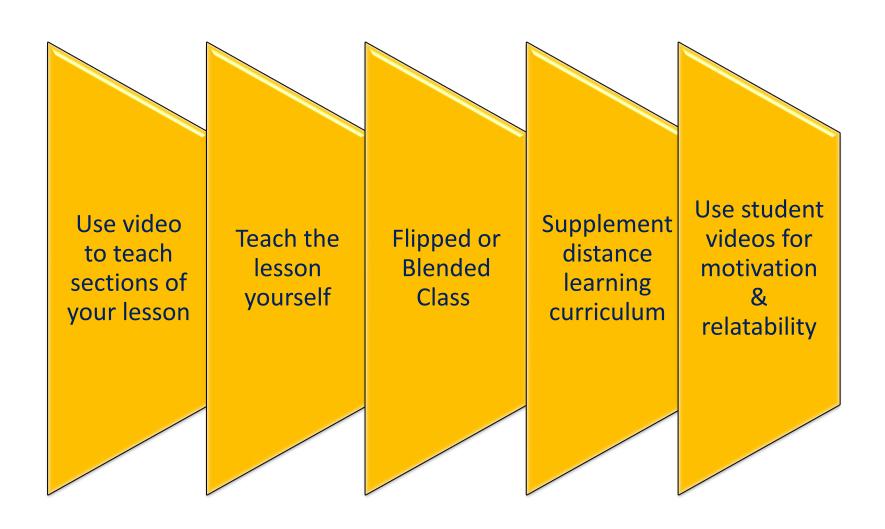

#### Adultedmed.com

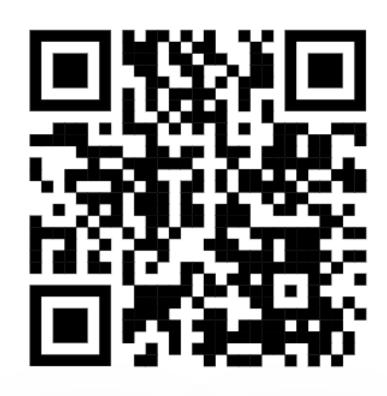

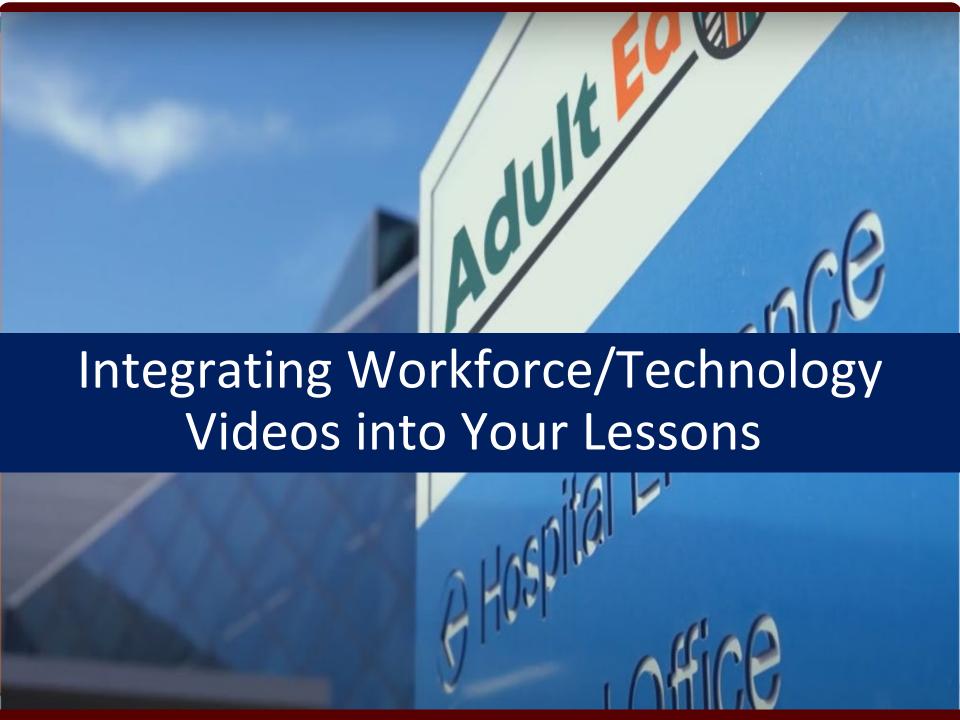

#### How to Write a Cover Letter

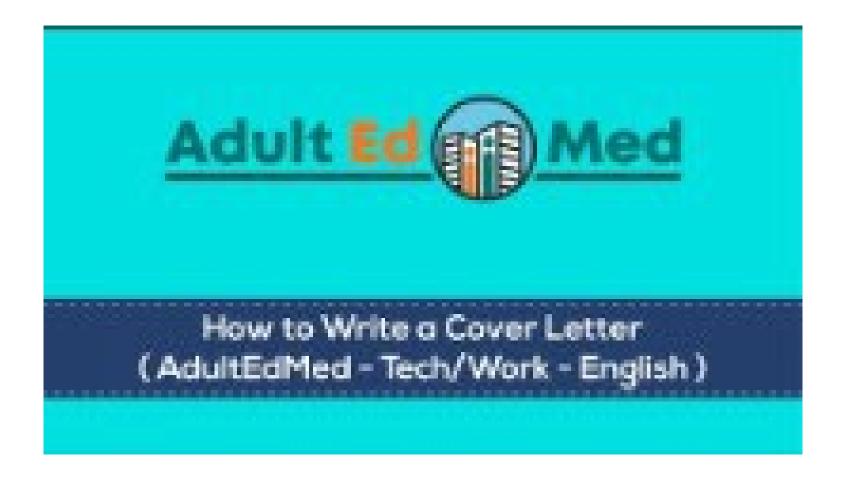

### Integrating the Writing a Cover Letter: How an ITP Teacher did it!

- 1. Made a copy of the pre-made <u>slides</u> and made some changes to meet the needs of *her* students.
- 2. Embedded the slides into a Nearpod Lesson.
- 3. Embedded video into a Digital Nearpod Lesson & turned the video into an interactive video:
  - Independent assignment OR
  - Integrated into the lesson itself OR
  - •Utilized as a reference during homework or for the future job applications!

#### How to Fill Out a Job Application

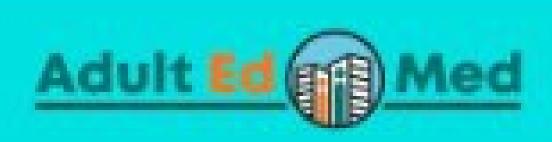

How to Fill Out A Job Application (AdultEdMed - Tech/Work - English)

# How to Fill Out a Job Application: Follow the Lesson!

Follow the lesson plan provided for you, using sections of the video throughout your lesson, and making modifications to meet the needs of your own class.

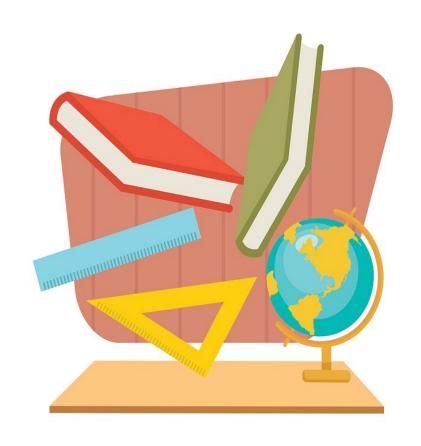

#### **Online Safety**

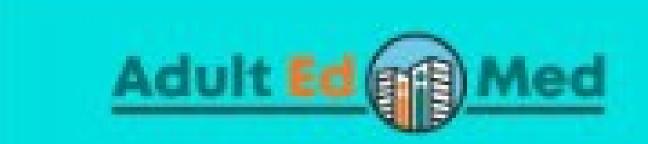

Online Safety (Applications, Contracts, & Forms) (AdultEdMed - Tech/Work - English)

#### Online Safety: Create a HyperDoc Lesson (Digital Lesson)

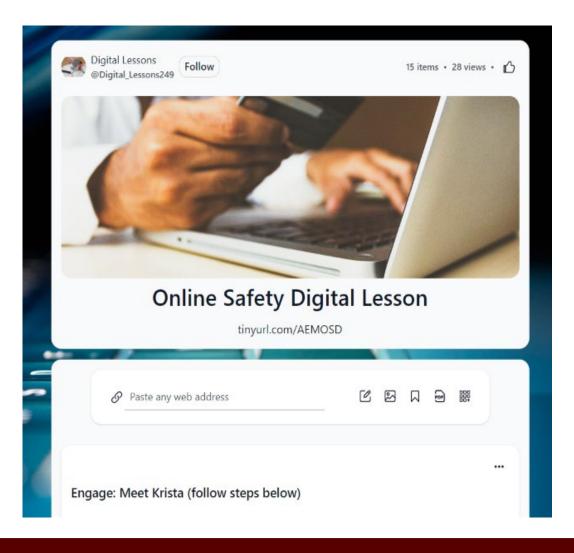

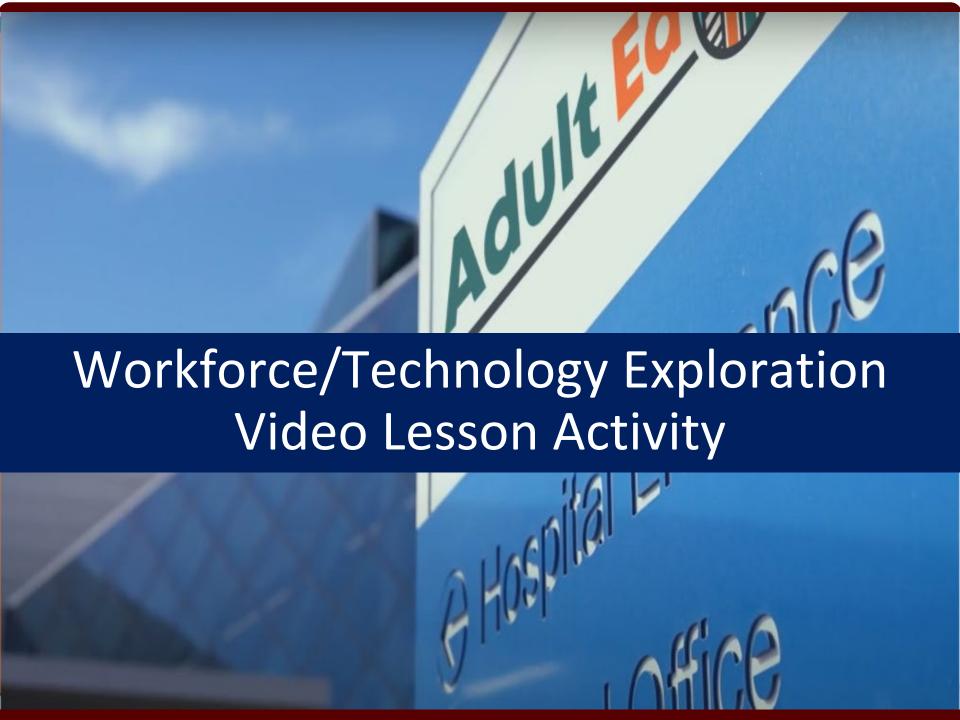

# Let's Explore the Workforce Technology Page!

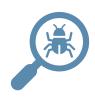

- Go to the Adult Ed Med Workforce Technology page.
- 2. Explore six video lessons on this page.
  - a. Watch video lessons
  - b. Review the teacher resources
  - c. Identify student resources
- Be prepared to share out!

#### **KEY TAKEAWAYS**

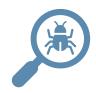

1. What did you learn from this session or your exploration activity? What questions do you still have?

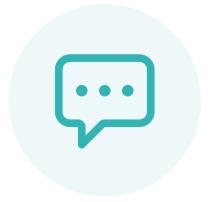

### Questions

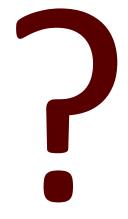

#### **Real Success Story**

LaBradford Lyons was so inspired by being an actor in the videos that he tried out for a higher position on his job and got it! He is now supervisor over shipping and receiving and has his own team.

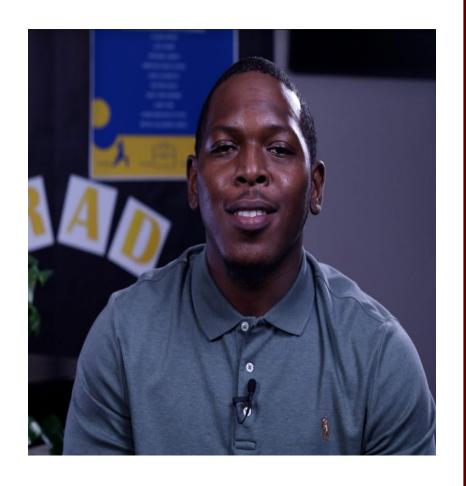

#### 2023 ACE of Florida

#### The Adult Ed Med

Six Contextualized Video
Lessons to Upskill
Student Success

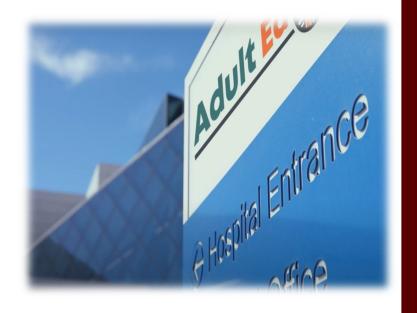

Presented by Dr. Debra L. Hargrove, Director TCALL

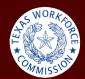

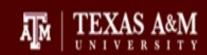

### Thank you so much!

Please Complete Your Evaluation in the APP!